#### スポットメッセージ(仮)βの開発苦労話

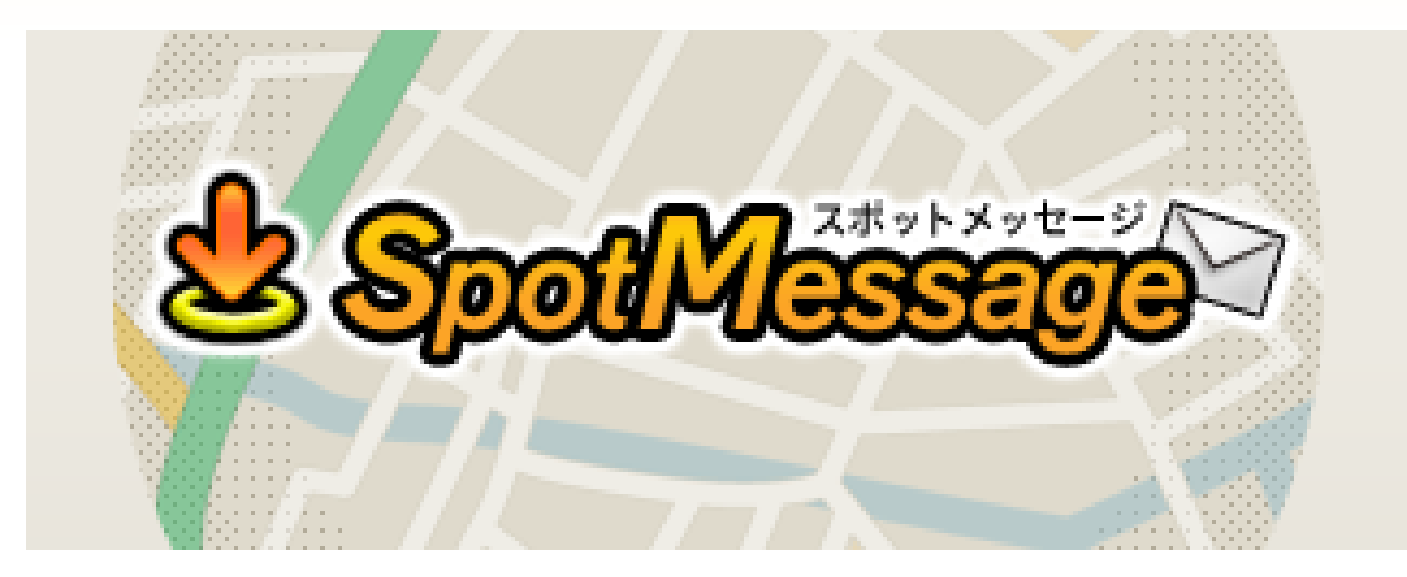

⽇本Androidの会 幹事 組み込みWGリーダー

株式会社ブリリアントサービス技術部研究開発課Android担当リーダ

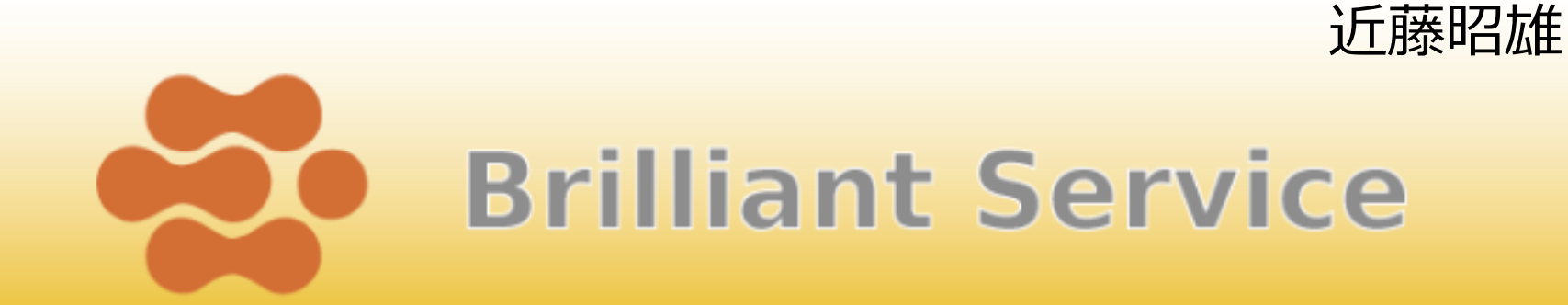

# 自己紹介

- 2007/11/12 Android SDKが発表された当日にAndroidまとめwiki開設
- 2008/02/05 Armadillo-500にAndroidをポーティング
- 2008/02/21 Android情報ブログ開設、ポーティング⽅法を公開
- 2008/04/25 Google Android SDK Hackathonに参加
- 2008/05/11 大阪でAndroid勉強会開催
- 2008/05/16 ESECのアットマークテクノブースで実機を用いてAndroidを紹介
- 2008/06/23 早稲⽥大学主催Android勉強会に登壇(後の⽇本Androidの会)
- 2008/08/24 Android Embedded Japan(Google Group) 開設
- 2008/09/12 日本Androidの会組み込みWGリーダー就任
- 2008/10/14 IT Expo Proに出展
- 2008/11/10 ⽇本Androidの会11⽉イベントに登壇
- 2008/12/08 ⽇経Linux2009年1⽉号にAndroidの記事執筆
- 2009/02/20 OSC Tokyo 2009 SpringでAndroid Dev Phone 1のカスタマイズ方法の紹介<br>2000/02/27 サナ合社ゴリリア、トサービュナ桜のAndroidセニナー講師
- 2009/02/27 株式会社ブリリアントサービス主催のAndroidセミナー講師
- 2009/03/19,20 Android HackathonにTutorとして参加
- 2009/05/15,16 株式会社ブリリアントサービス主催のAndroidアプリ開発セミナー講師
- 2009/05/18 Google Developer Dayのオフィシャルサポーターに
- 2009/05/18 監訳作業を⾏った「はじめてのAndroid」がオライリー社より出版
- 2009/06/09 Google Developer Dayのライトニングトークセッションに登壇
- 2009/06/10 Google Android HackathonにTutorとして参加
- 2009/06/13 池袋ジュンク堂にて「初めてのAndroid」トークイベント
- 2009/06/18 モバイル夜間大学で「Androidがもたらす未来」について講演
- 2009/07/11 ⽇本Androidの会 SDK-WG 勉強会にTutorとして参加
- 2009/08/14 京都GTUGのAndroid Hackathon事前勉強会講師
- 
- 2009/09/05 京都GTUGのAndroid Hackathon Tutorとして参加

# 2009/08/29 京都GTUGのAndroid Hackathon事前ミーティング Tutorとして参加

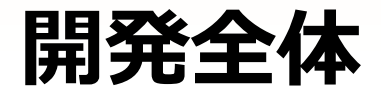

- 初めてのスパイラル開発
	- 組み込み開発ではありえないスピードで進む開発
	- 双方とも手探り状態
	- 4月にプロトタイプを1ヶ月開発し、8月に2週間ちょっと開 発し、実質1ヵ⽉半の開発。
	- コーディング担当はひとり。。
	- 総ファイル数200以上(リソース含む)
	- 8Kステップくらい(平均で1週間に1Kステップちょっと) ※作り直して消したコードも多いのでもっと増えるかも。

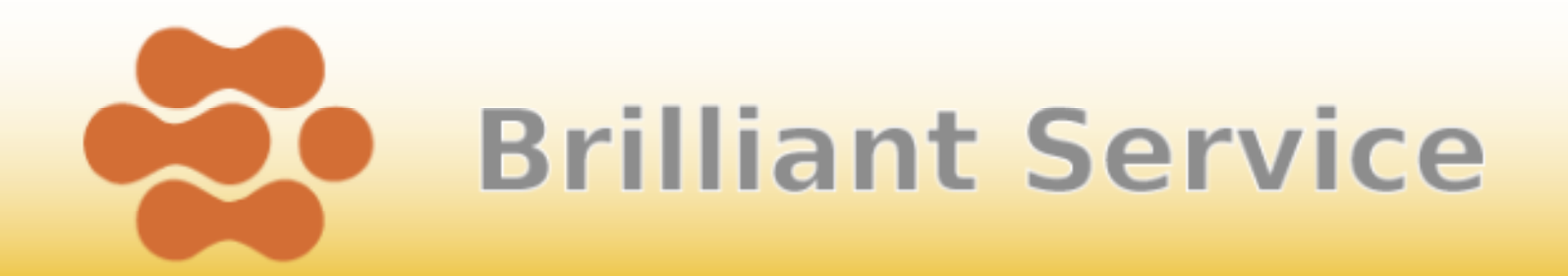

# Androidの弱点

- 体系的にまとまった⽇本語情報が乏しい
- 実践的なノウハウの蓄積、共有が少ない
- 進化のスピードが速いので、情報の陳腐化も速い ※当初1.1で開発していたら開発中に1.5が・・・
- DIYの精神で自分で切り開かないとやってられない

#### ● 時間が解決するでしょう!!

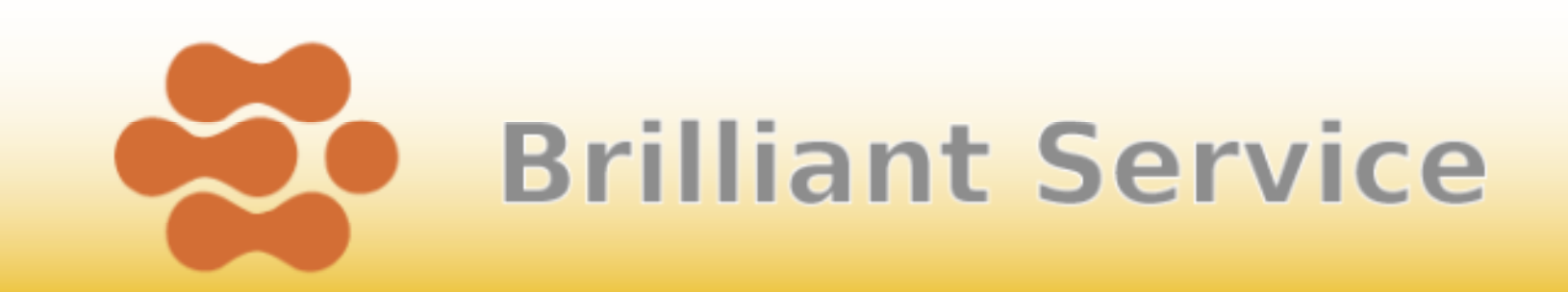

#### 画面の構築方法が特殊

- 慣れないとなかなか思ったとおりに表示できない
- Eclipse上でレイアウトを確認できるが、実機で動かした時と表示が全然違う
- Eclipse上だとレイアウト画面のスクロールができない
- Windowsだと日本語が豆腐になる

※Macだと表示される

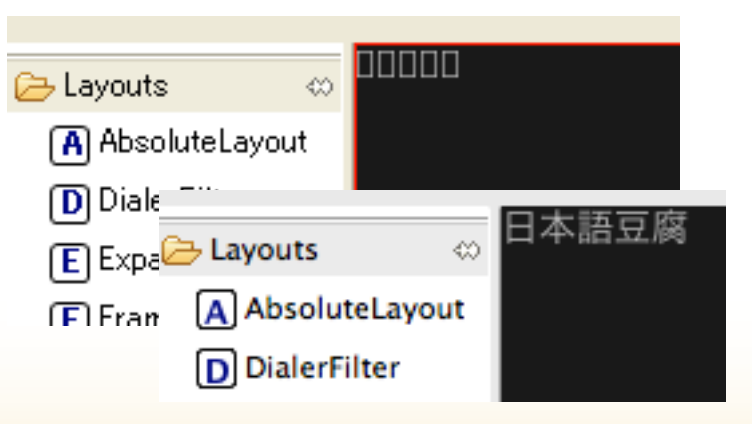

**Brilliant Service** 

# 画面のレイアウトが特殊

#### パラパラアニメさせるにはXMLファイルでアニメーションを定義して、コードで制御する必要がある

<?xml version="1.0" encoding="utf-8"?> <animation-list xmlns:android="http://schemas.android.com/apk/res/android"android:id="@+id/anim" android:oneshot="false"> $\leq$ item android:drawable="@drawable/anim1" android:duration="66" / $>$  $\le$ item android:drawable= $^{\prime\prime}$ @drawable/anim2 $^{\prime\prime}$  android:duration= $^{\prime\prime}$ 100 $^{\prime\prime}$  / $>$  $\le$ item android:drawable="@drawable/anim $3''$  android:duration="100" / $>$  $\le$ item android:drawable="@drawable/anim4" android:duration="133" / $>$  $\langle$ /animation-list $\rangle$  private class AnimationRoutine extends TimerTask { private ImageView img = null; AnimationDrawable frameAnimation = null; public AnimationRoutine(ImageView image) { $ima = image$ ; } public void run() { frameAnimation = (AnimationDrawable)img.getBackground(); frameAnimation.start();} public void stop() { frameAnimation.stop();this.cancel();} }  $ImageView$  animImage = new ImageView(this); animImage.setBackgroundResource(R.drawable.anim); animationRoutine = new AnimationRoutine(animImage); Timer  $t = new$  Timer(false); t.schedule(animationRoutine, 100);

#### LocationManagerのProximityAlertが使い物にならなかった

- 指定した場所に到達すると知らせてくれるProximityAlertを使うと頻度を設定できない上に、電 池の消耗が激しいばかりか、到達してもなかなか通知してくれない
- 1.6で試してないのでマシになってるかも?
- . . . . 結局、 AlarmManagerを使って、一番近いスポット<br>の距離に応じて、更新問隔を変えて、定期的に付置性 の距離に応じて、更新間隔を変えて、定期的に位置情報を取得するように変更

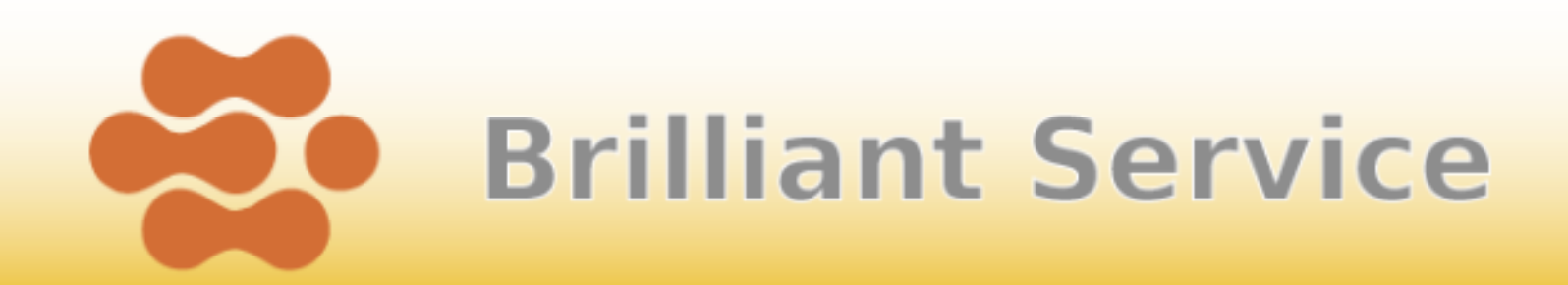

## Simカードが刺さってないと室内での位置情報の検知が難しい

- Simカードを刺すとAGPS(Advanced GPS)になる為<br>GPS測位の精度があがろので屋内でも取れたりする GPS測位の精度があがるので屋内でも取れたりする
- 1.1から1.5になってかなり精度が向上
- 有川さんにも、かなり走り回ってデバッグしていただ いたようです
- 屋内での位置情報取得早く!
	- GPS互換の信号を出す、IMES(屋内GPS)が有望。既存のGPS機器で使用可能。

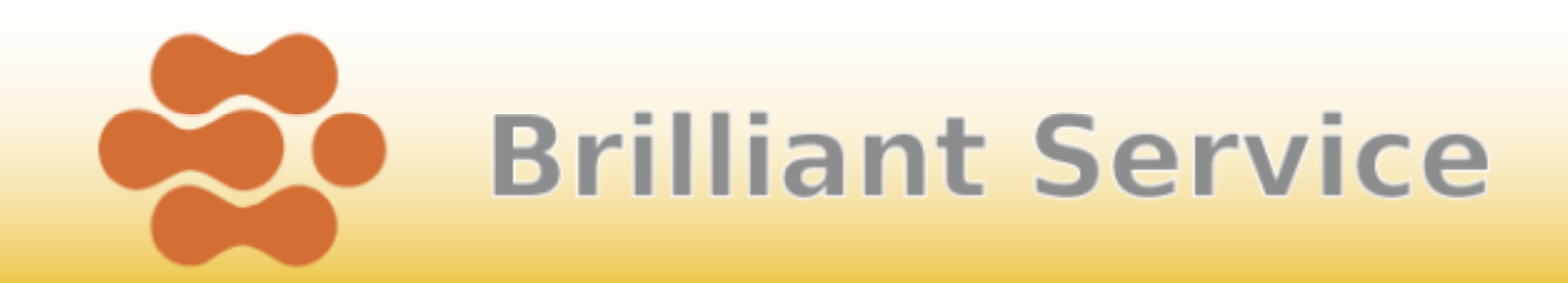

### 環境の移行が楽

- ありがとうEclipse
	- ノートPCが壊れたタイミングでMacに開発環境を移⾏、しかし、Eclipseのプロジェクトなので全く困らなかった
	- 日本語も出るようになってラッキー!
	- 特定のOSに依存していない開発環境はありがたい

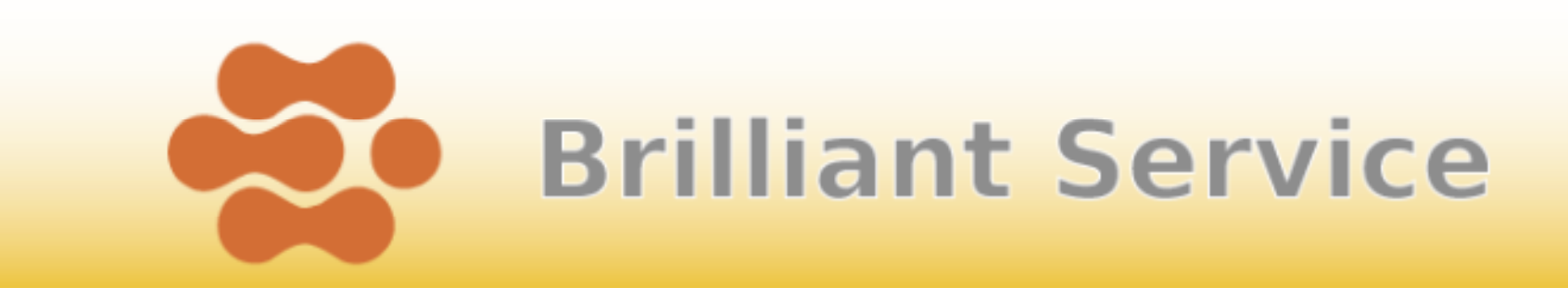

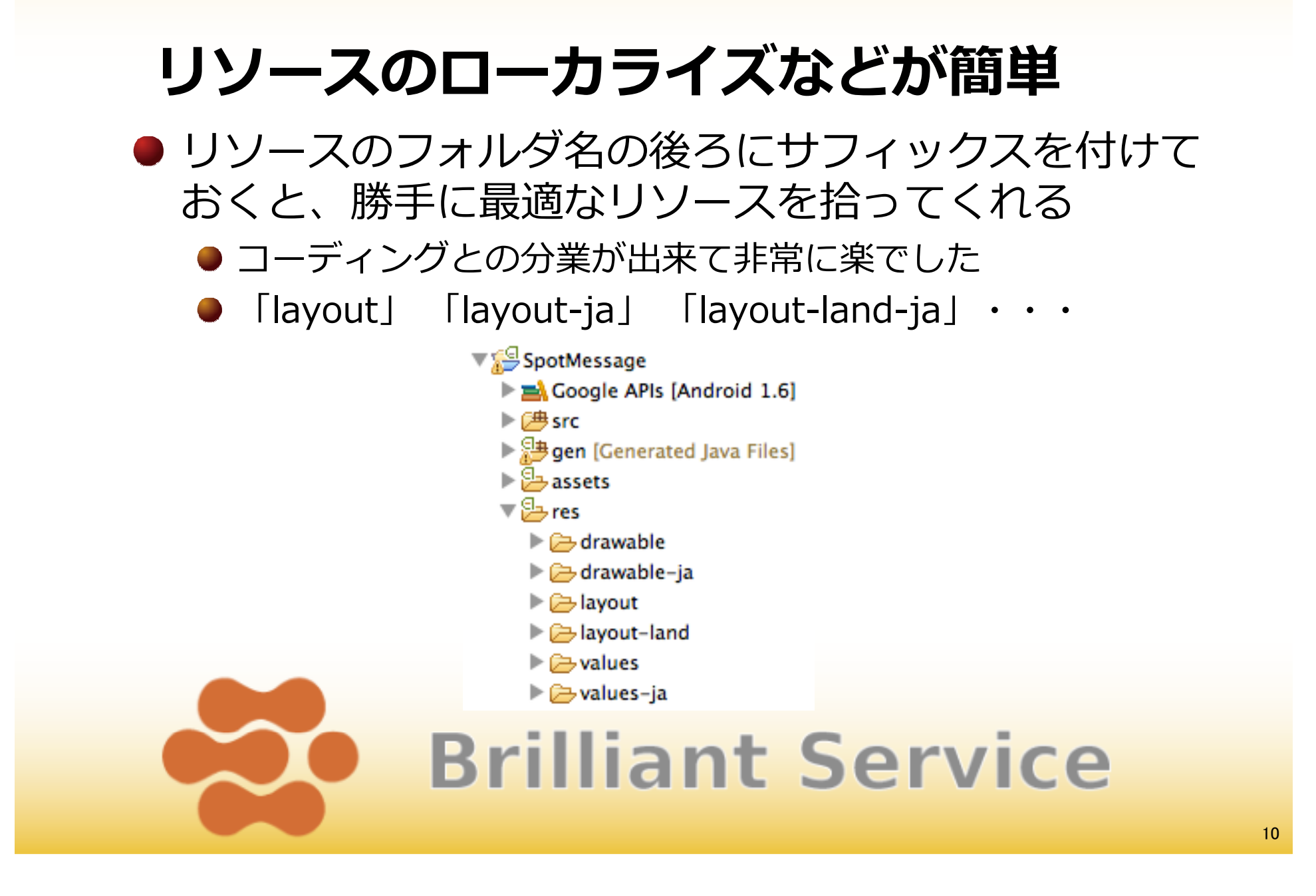

### やっぱり開発が楽!

- コーディングだけなら一人でも出来てしまう!
- 某氏のようにデザインも出来る人なら、かなりクオリ ティの高いものが一人で作れる!
- でも、エミュレータは重いし、実機ならセンサーが使えるので購入をオススメ!

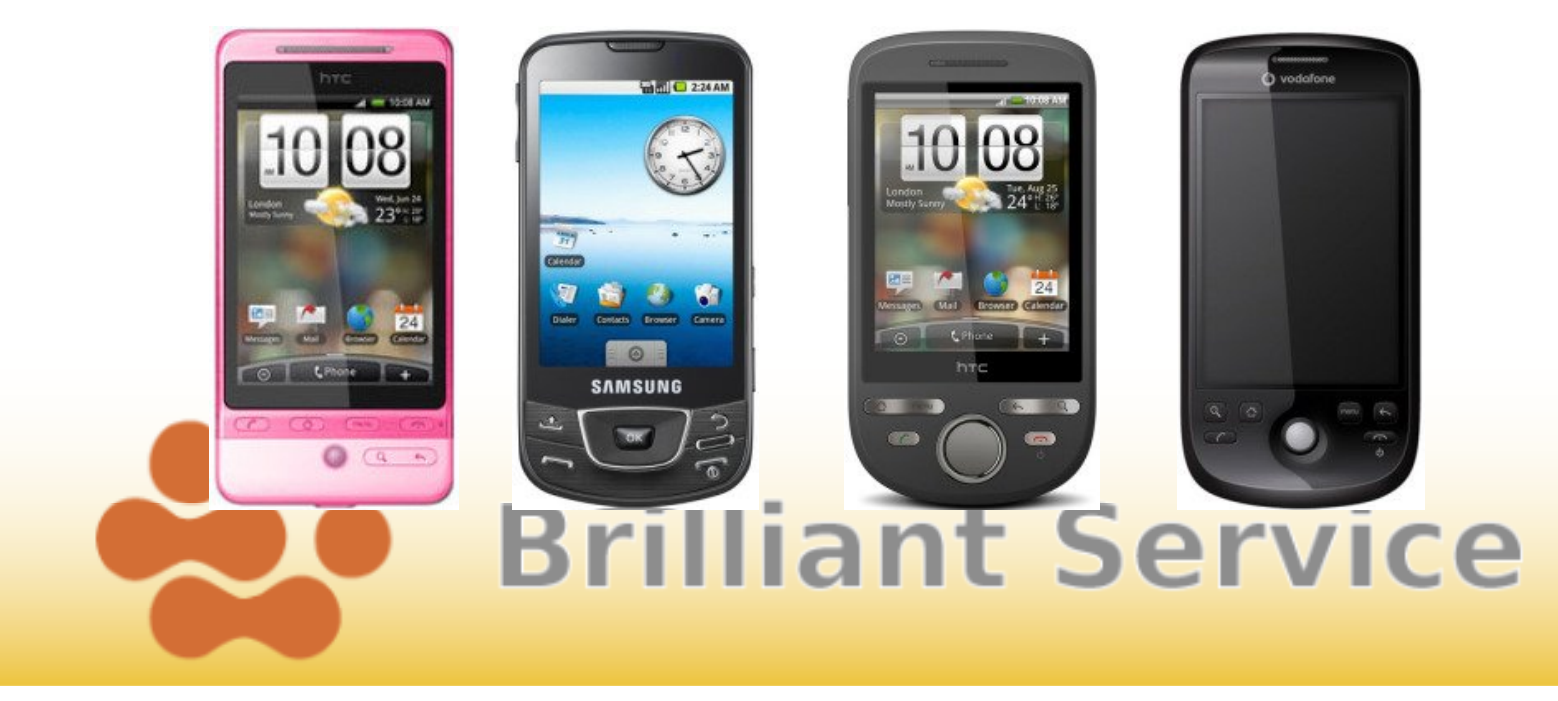

## Androidのアプリは⾒た目がいまいち

- ●標準のUIパーツがしょぼい
- Androidがわかるデザイナーさんが少ない
	- ●デザイナーさんの入り口が狭い

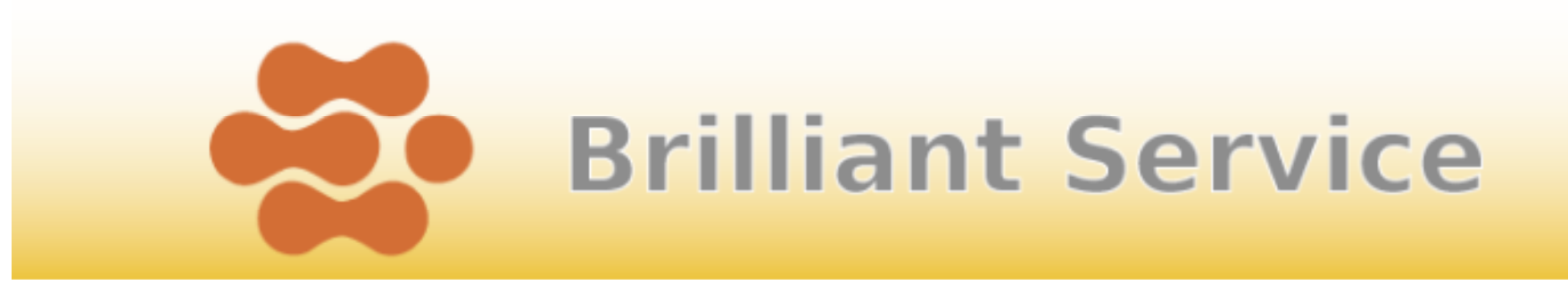

# チェス盤を引っくり返すんだ!

- 標準のUIパーツがしょぼい
	- 逆に出し抜くチャンス!
- Andoridがわかるデザイナーさんが少ない
	- WebViewでUI構築すれば、HTMLなので取っ掛かりにはいいかも。GWT(Google Web Toolkit)を使うのもありかも。<br>Falisesでリンマウトファンリを更新した。動物にエミュリ
	- Eclipseでレイアウトファイルを更新したら動的にエミュレ ータや実機上のレイアウトも更新されるアプリを誰か作りません?
	- デザイナーさん向けのUI構築講座なんてどう?

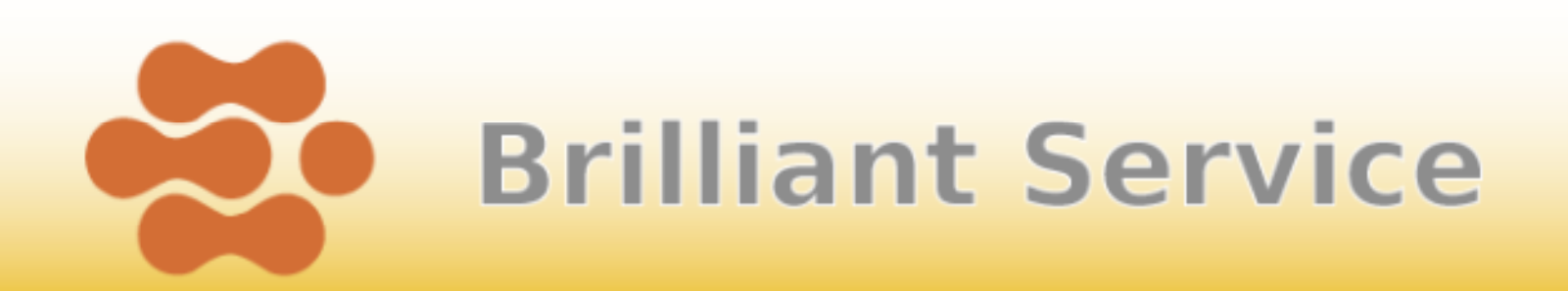

### 最後に

- ここには書いていない開発ノウハウを詰め込んだAndroid書籍を絶賛執筆中!
- SDKの構築からNDK、ソースコードコンパイルまで幅広くカバー
- 日本Androidの会の幹事の方からも2名寄稿予定
- 乞うご期待!!

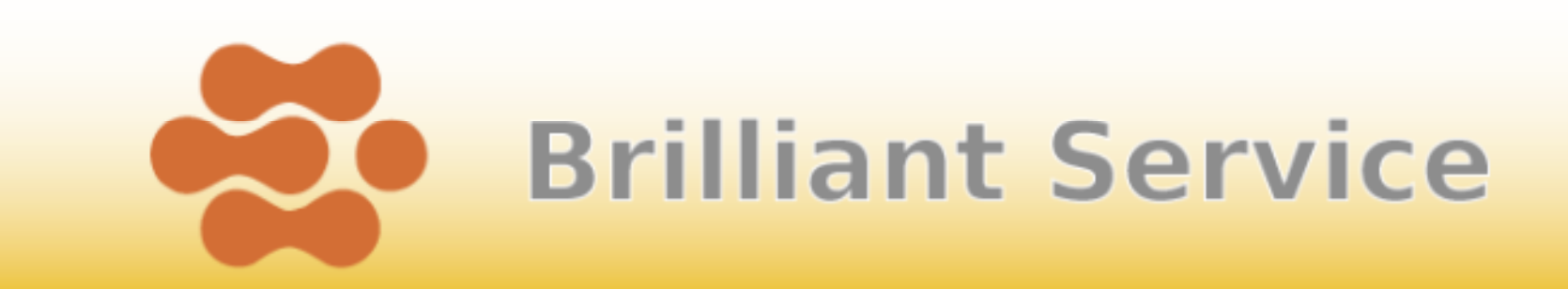

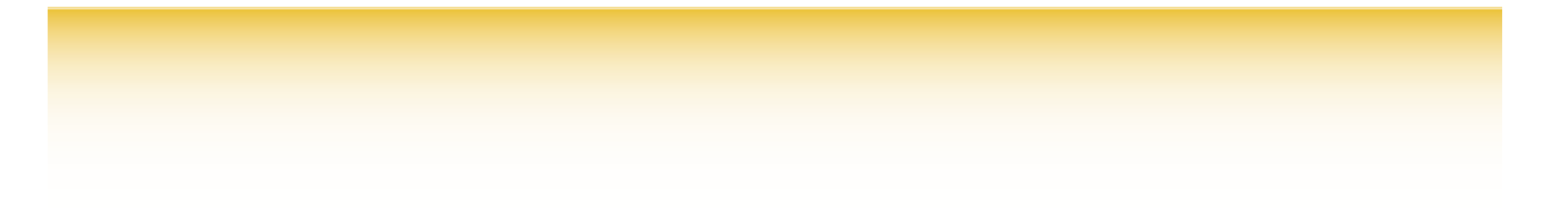

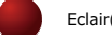

Eclair(エクレア)怖い・・・

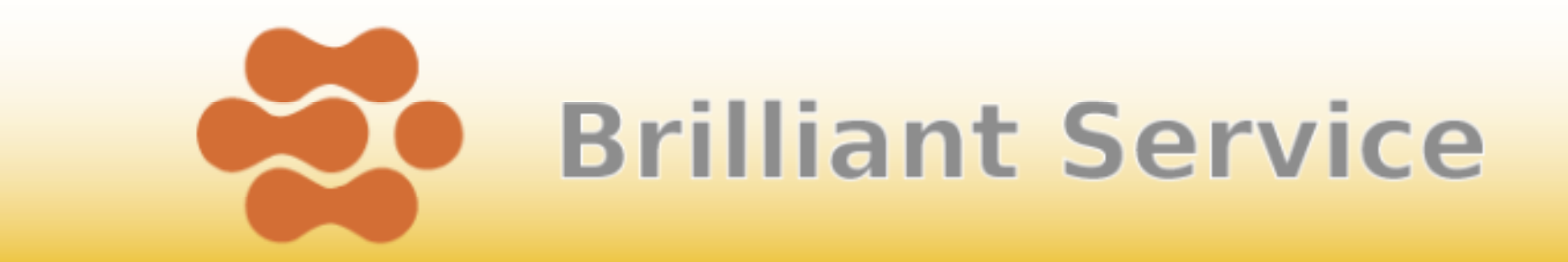

# ご清聴ありがとうございました!

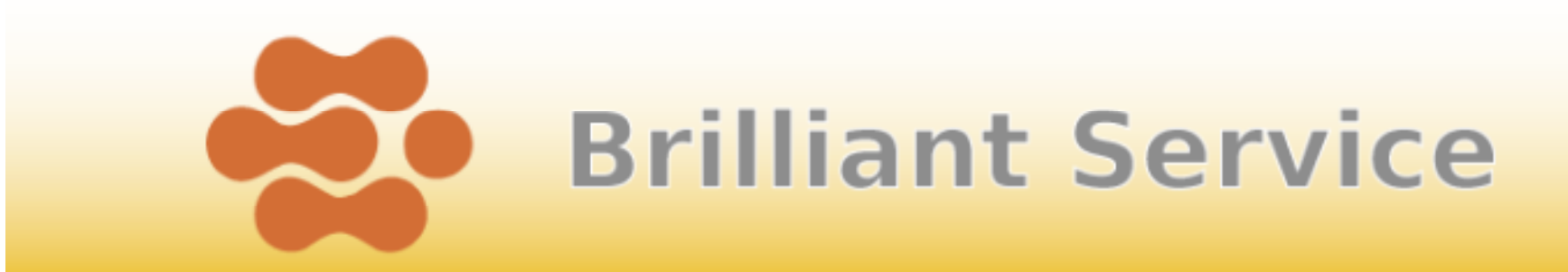